## DVD-CONTENTS.txt

Spring Valley (SV) models Electronic Files

This set of electronic files is related to a report titled "Simulation of a Groundwater Production<br>Scenario Related to Southern Nevada Water Authority Groundwater Applications in Spring Valley, Nevada"<br>prepared in 2017 by

The instructions on how to install and run the SV models, including descriptions of all the files in this electronic file package are provided in the main README file (Microsoft and PDF files).

The electronic files are provided in a compressed file called: SV\_Models.zip. This file is to be<br>unzipped on the user's hard drive. Once decompressed, the files will require about 12 GB.<br>-----------------------------------

The directory structure of the electronic file package is as follows:

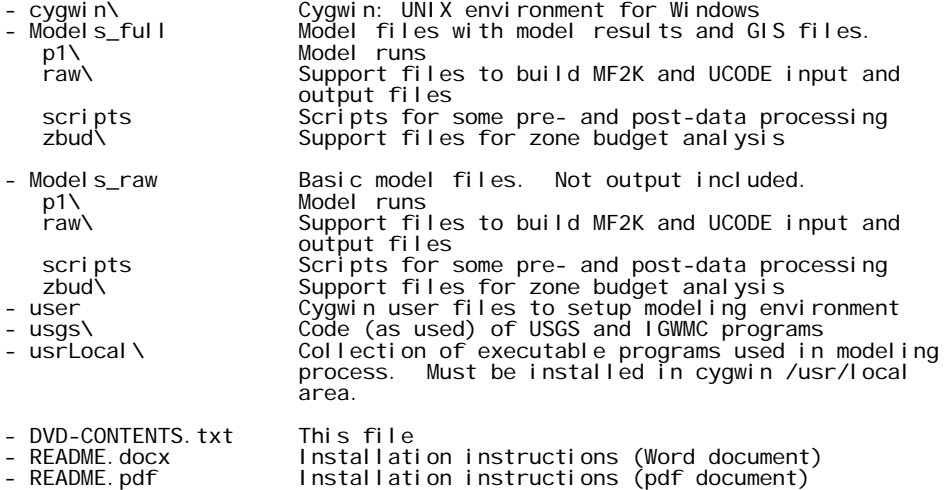